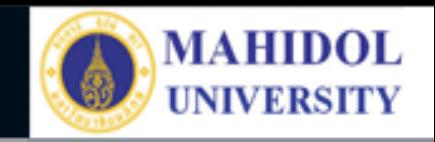

# \* **งานเทคโนโลยีสารสนเทศและสื่อการเรียนการสอน**

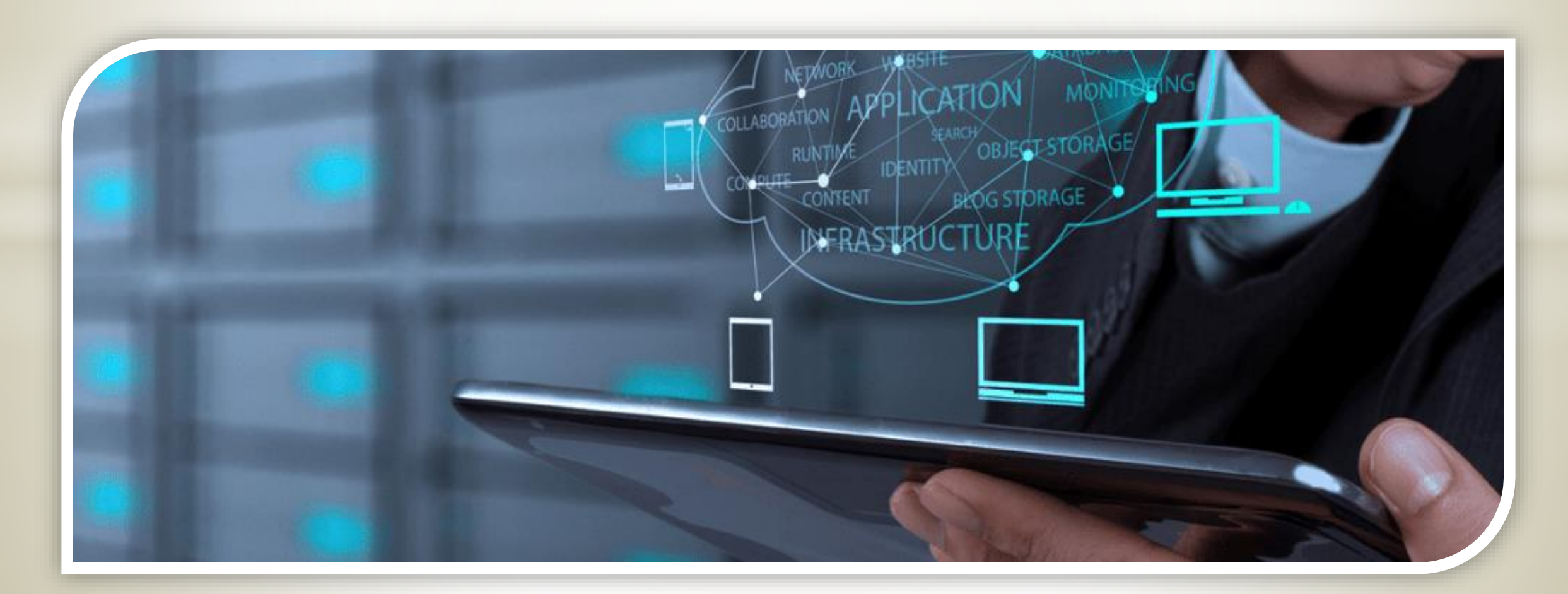

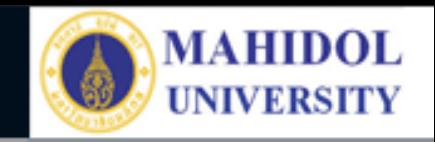

## งานระบบดาวน์โหลดเอกสาร

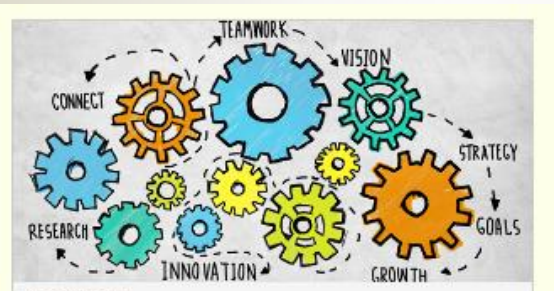

งานทดยู่พระเทธแหน

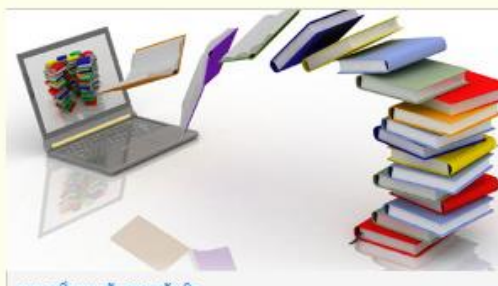

งานการศึกษาเภสันศาสตรบัณฑิต **Editors Council by scient** 

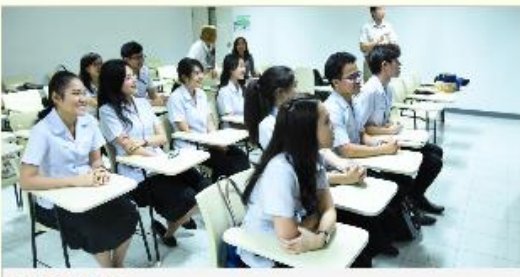

งานกิจการนักศึกษา Creased by admin

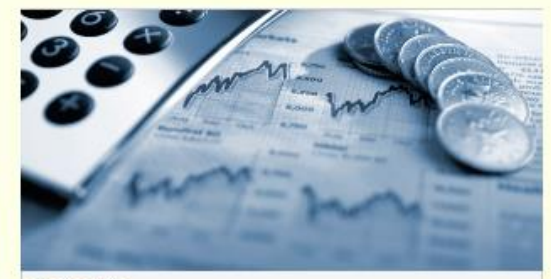

งานคดีงแดะพัตภู

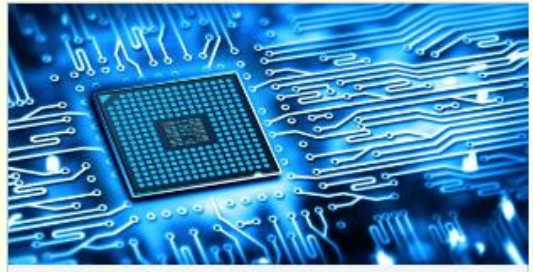

งานเทศในโดยีสารสนเทศฯ

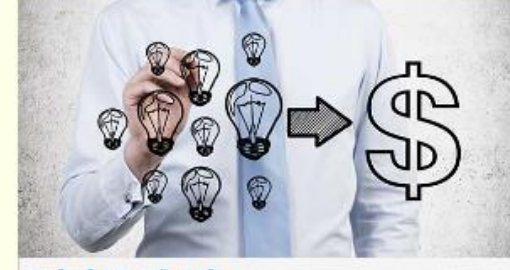

งานบริการวิชาการและพัฒนาธุรกิจ

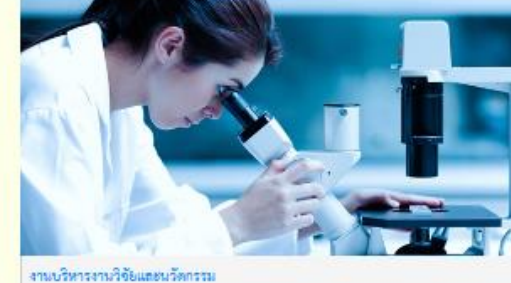

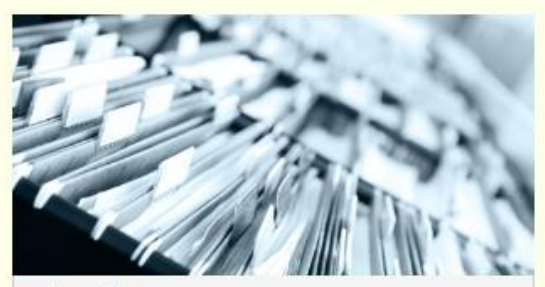

เอกสารจากภาควิชา Green typotes

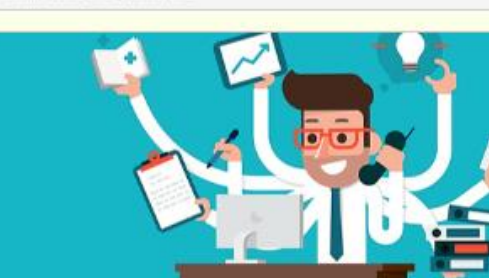

งานบริหารทั่วไป

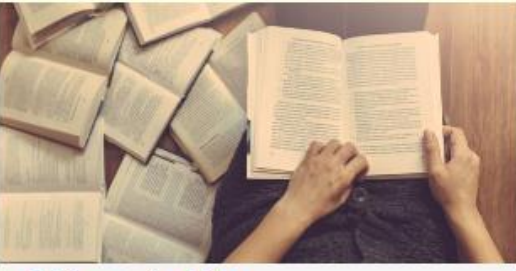

งานบัณฑิตศึกษาและการศึกษาหลังปริญญา solution in a guideline real change to the state

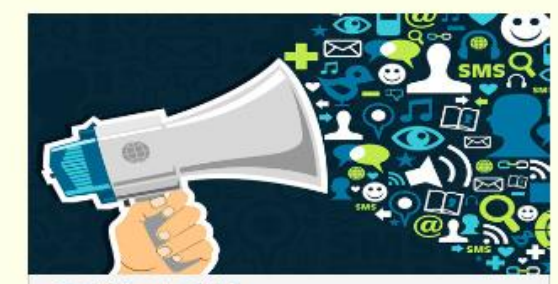

งานวิเทศต้นทันธและประชาต้นทันธ commitment from the commi-

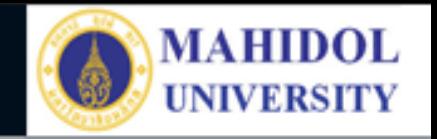

# **CONCEPT**

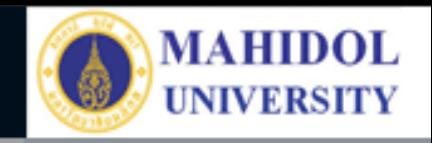

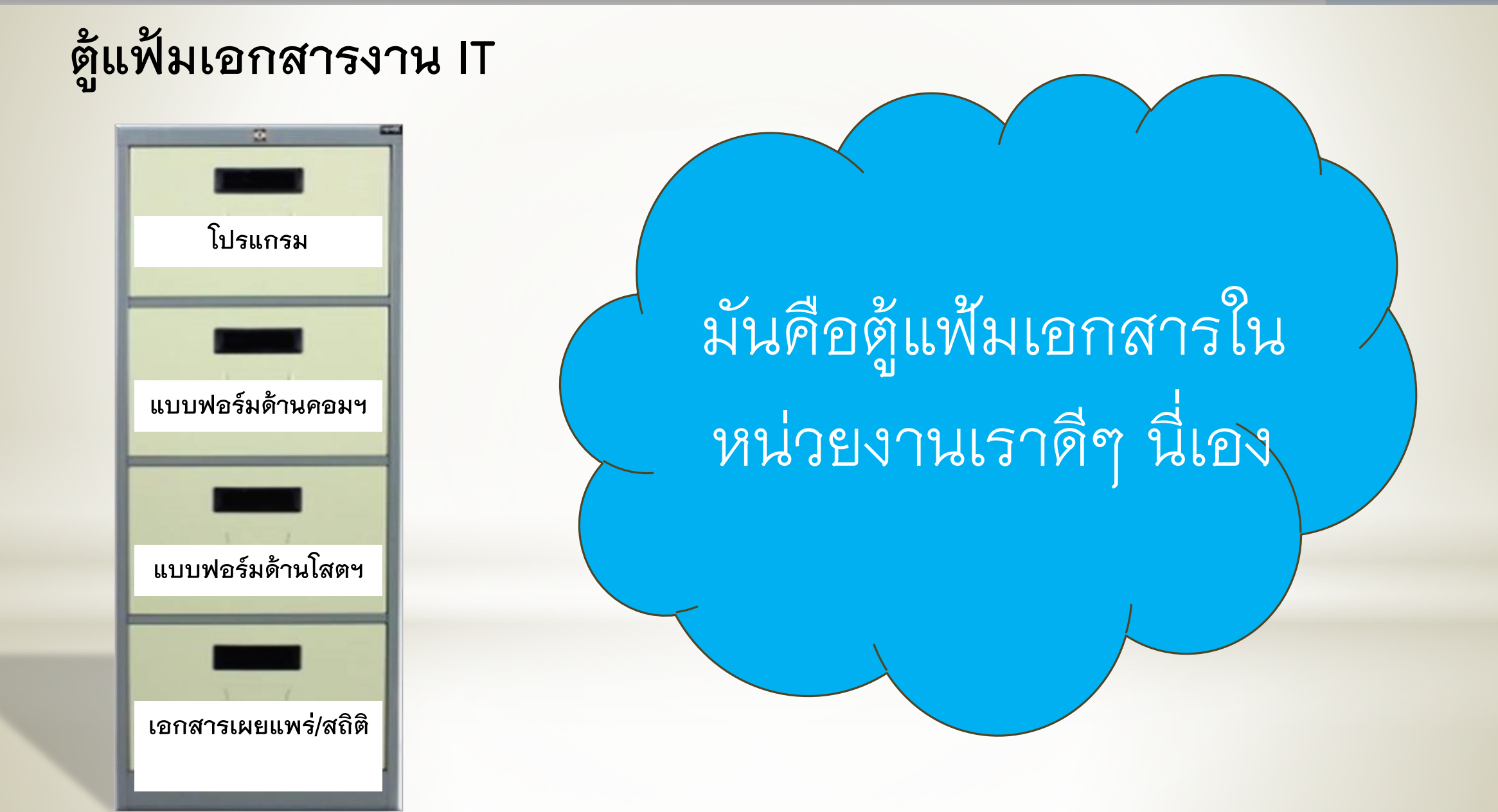

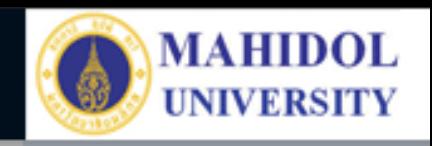

## **ตู้แฟ้มเอกสารงาน IT**

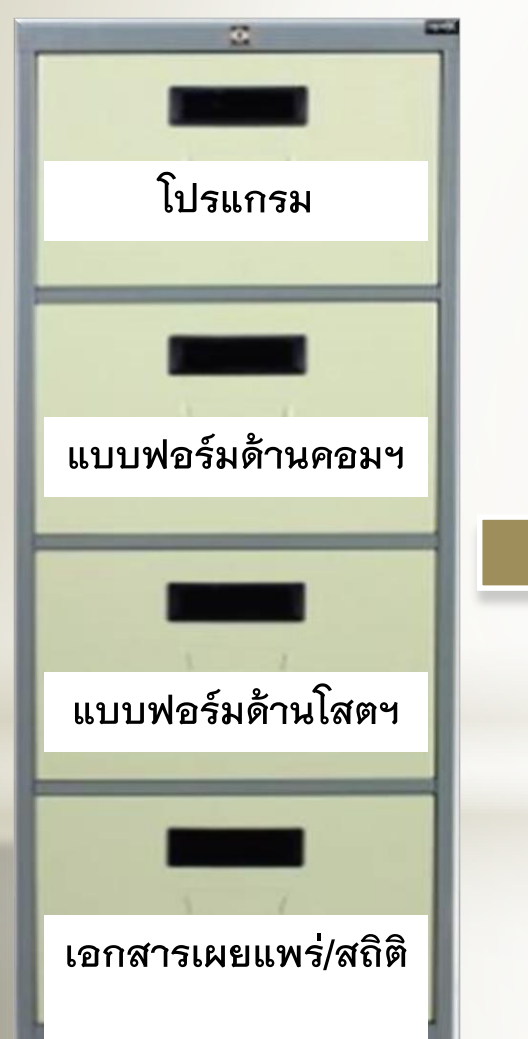

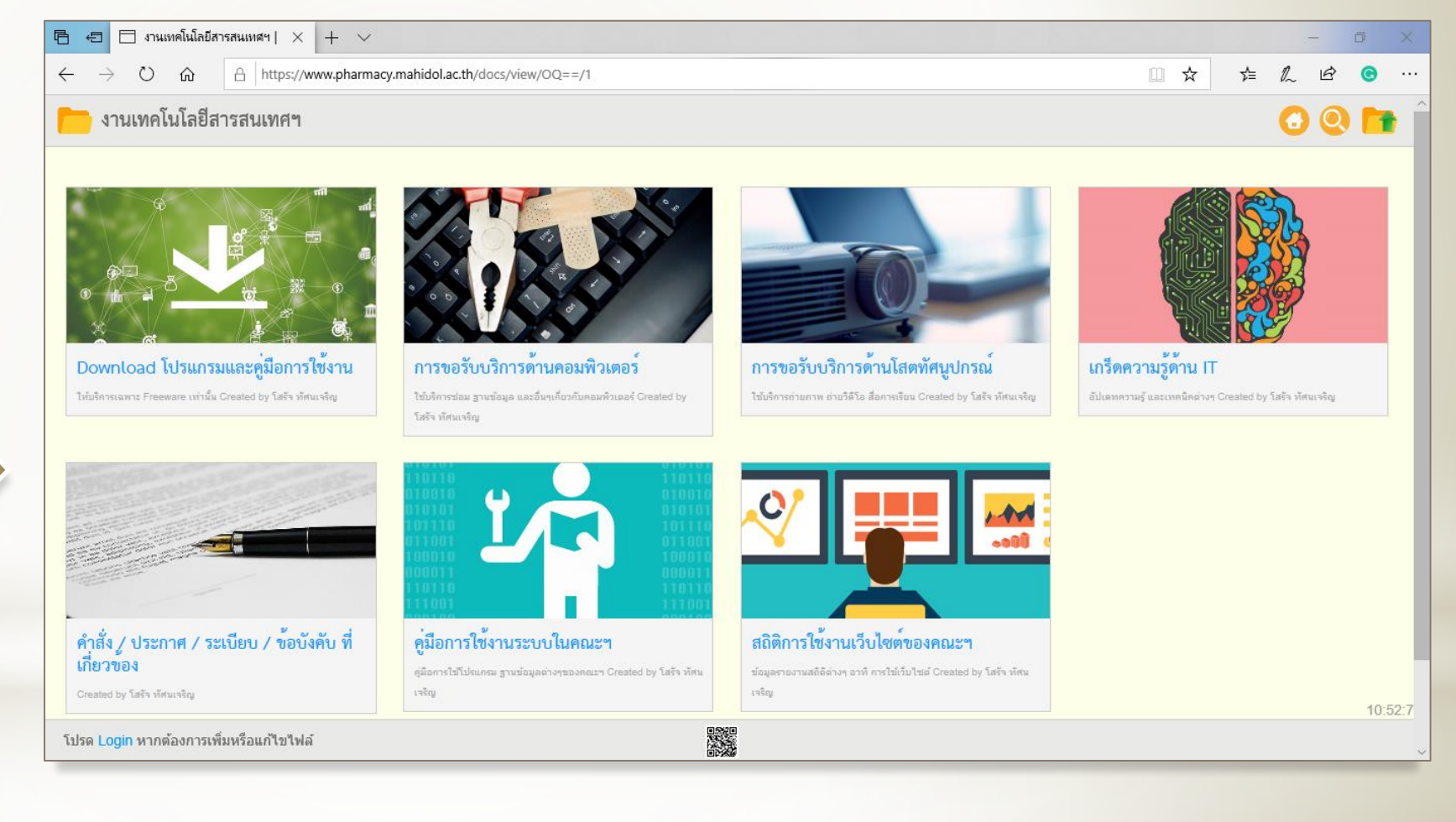

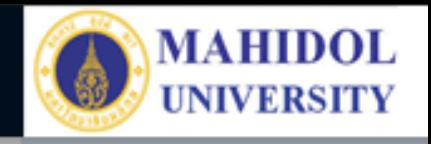

# **DO**

- File แบบฟอร์มต่างๆ ของหน่วยงานที่ ผู้ติดต่อเราต้องใช้
- File/Link แบบฟอร์มต่างๆ ของหน่วยงานอื่น ที่เกี่ยวกับหน่วยงานเรา

## **NOT DO**

- File แบบฟอร์มหรือเอกสารต่างๆ ที่ใช้กันเองในหน่วย
- File ส่วนตัว
- File เอกสารลับ

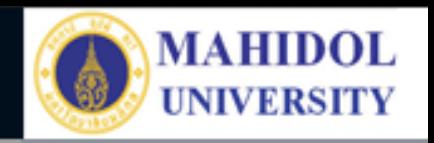

# **มีอะไรใหม่?**

- Upload ง่ายกว่าเดิม
- การจัดการง่ายกว่าเดิม มากๆๆๆๆ
- ใช้งานร่วมกันระดับบุคลากรภายใต้ "งาน" เดียวกัน
- ค้นหาง่ายขึ้น (\*\*\*\*\*\*\*หากใส่ Keyword ครบ\*\*\*\*\*\*\*\*)
- รองรับการใช้งานผ่าน Smartphone และ Tablet

ิดลิ๊กที่

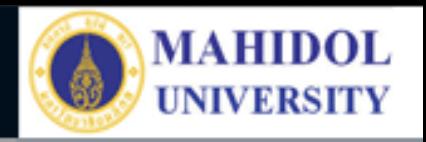

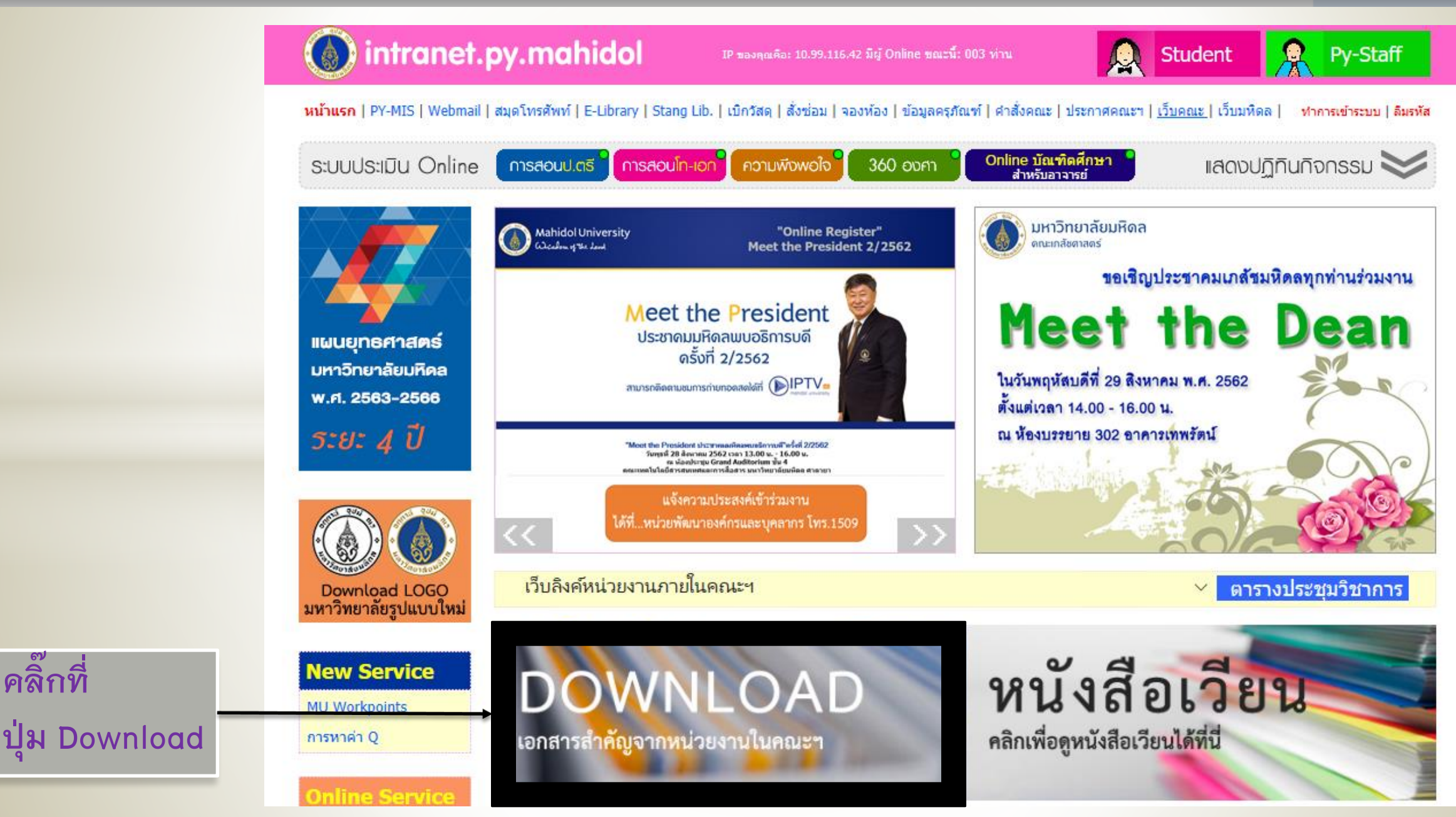

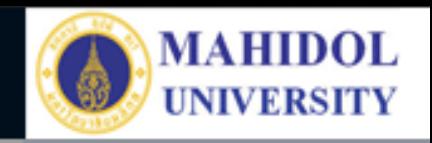

#### ระบบงานเดิม

งานกลยุทธและแผ

jenenurürimFarr

งานคลังและพัสเ

(ByDacine (jetifescine jutimmerine

jarualwasuwauciw (wrnaprusikaciw

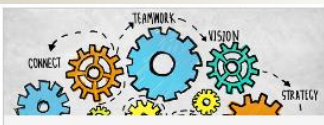

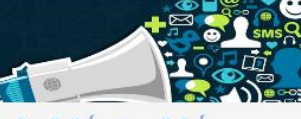

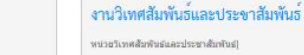

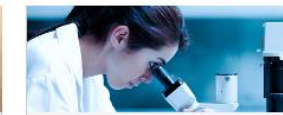

งานบัณฑิตศึกษาและการศึกษาหลังปริญญา หน่วยบัณฑิตศึกษา) หน่วยการศึกษาหลังปริญญาและการศึกษาต่อเนื่อง) โครงการพัฒนาศักยภาพดำนการประเมินเทคโนโลยีดำนสุขภาพในประเทศที่มี

งานบริหารงานวิจัยและนวัตกรรม

หน่วยเครื่องมือวิจัยกลาง) หน่วยสนับสนุนงานวิจัยและนวัลกรรม) หน่วยบริการ สัตว์ทดลอง|

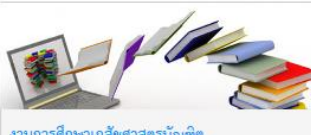

งานการศึกษาเภสัชศาสตรบัณฑิต หน่วยสนับสนุนการเรียนการสอน) หน่วยพัฒนาหลักสูตรเกล้นศาสตรบัณฑิต) |เชกติกลลางอัลเมอเน่ห |หน้าชวันการดินิฎัปถลิงการดินเห

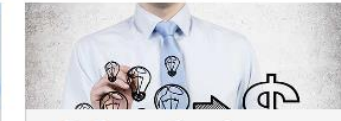

งานบริการวิชาการและพัฒนาธุรกิจ

สถานที่ผลิตยา( คลังข้อมูลยา) หน่วยจัดกิจกรรมวิชาการ) ศูนย์วิเคราะพ์คุณภาพ ะกลัดภัณฑ์(ฝ่ายเคมี)) อุทยานธรรมชาติวิทยาสิริภุชชาติ) สถานปฏิบัติการ เกลียกรรมชุมชน) สุนย์ใเคราะห์คุณภาพผลิตภัณฑ์(ฝ่ายสนุนใพร)) สุนย์วิเคราะห์ คุณภาพผลิตภัณฑ์(ผ้ายจุลชีววิทยา)| โครงการจัดตั้งศูนย์ทดสอบเครื่องสำอาง และเคลียกัณฑ์ทางผิวหนัง)

งานเทคโนโลยีสารสนเทศและสื่อการเรียนการสอน

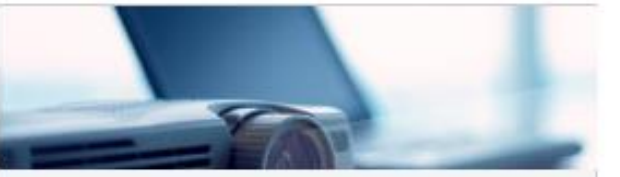

การขอรับบริการโสตทัศนูปกรณ์

หน่วยปฏิบัติการคอมพิวเตอร์และโฮตทัศนูปกรณ์

หน่วยพัฒนาระบบสารสนเทศ

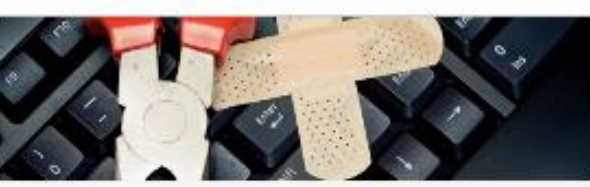

#### การขอรับบริการด้านคอมฟิวเตอร์

หน่วยปฏิบัติการคอมพิวเตอร์และโสดทัศนูปกรณ์

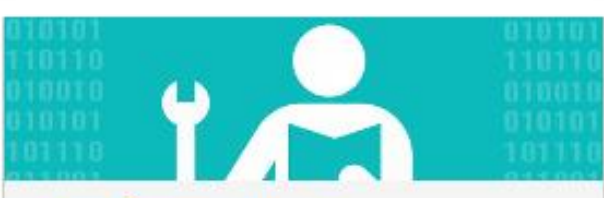

คู่มือการใช้งานระบบในคณะฯ หนัวยหัดภาระบบลารสนเทศ

เทคโนโลยีสารสนเทศและสื่อการเรียนการสอง

เอกสารสำคัญของหน่วยงานในงานเทคโนโลยีสารสนเทศและสื้อการเรียนการสอน

- หน่วยปฏิบัติการคอมพิวเตอร์และโสตทัศนูปกรณ์

คำสั่ง/ประกาศ/ระเบียบ/ข้อบังคับตางๆ ที่เกี่ยวข้อง

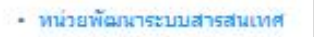

ิ คลิ๊กที่ หน่วยงานของเราที่ต้องการ ้ แก้ไข/เพิ่มเติม/ลบ ข้อมูล

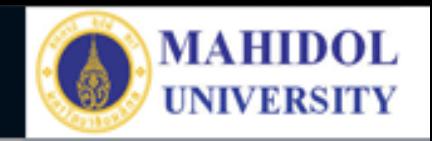

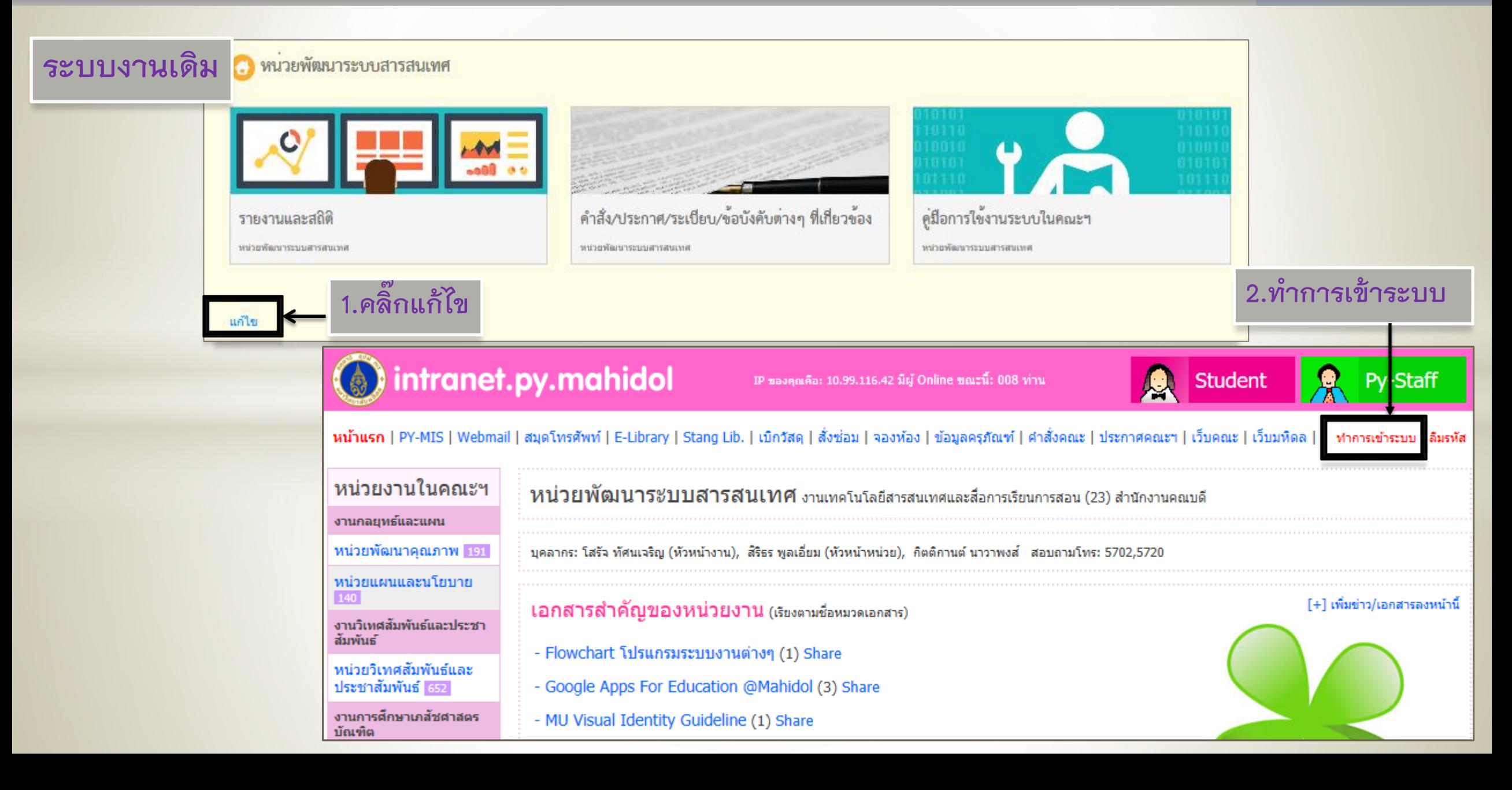

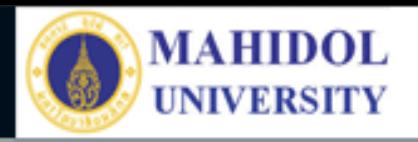

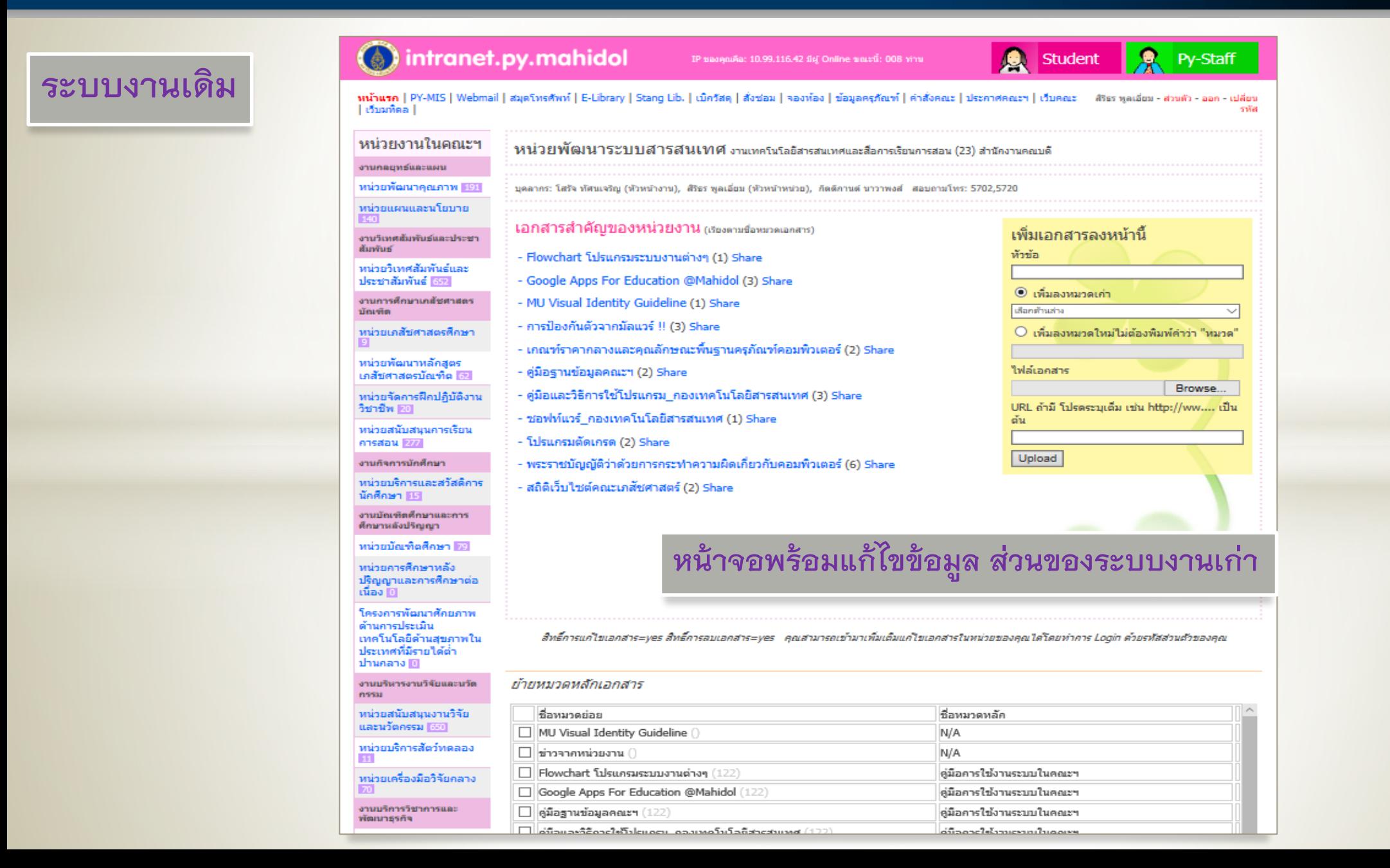

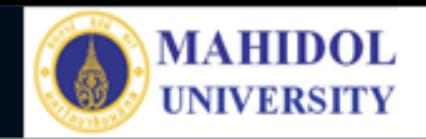

 $\vec{P}$ 

2

### ระบบงานใหม่

### https://www.pharmacy.mahidol.ac.th/docs/

 $\circ$ A https://www.pharmacy.mahidol.ac.th/docs/  $\leftarrow$  $\rightarrow$  $\Omega$ 

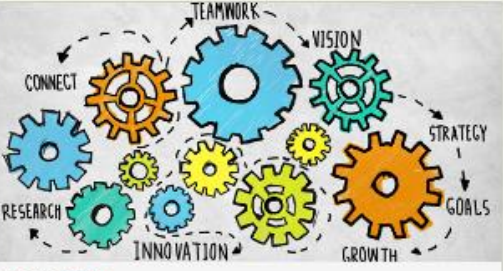

enunnsyndunsuun

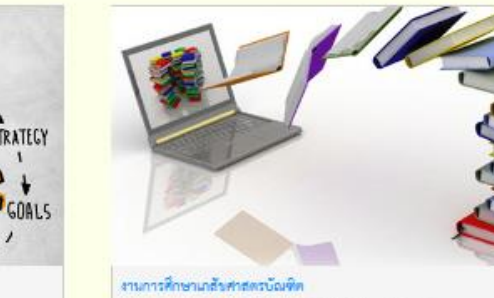

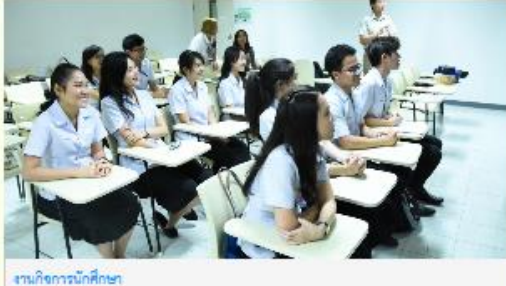

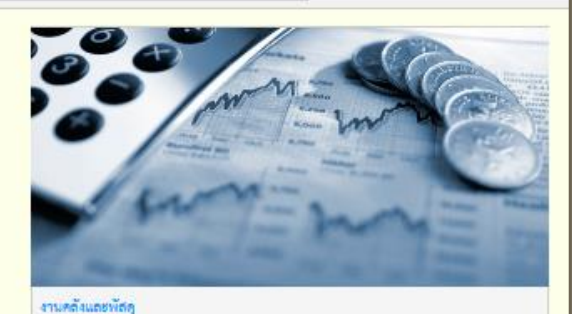

☆

 $\boxed{\text{m}}$ ☆

 $\mathbb{N}\mathbb{N}$ 

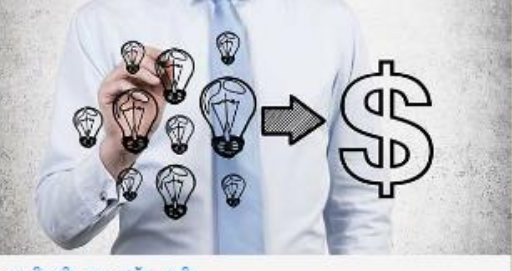

งานบริการวิชาการและพัฒนาธุรกิจ

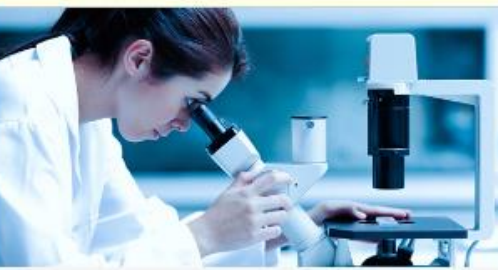

งานบริหารงานวิจัยและนวัตกรรม

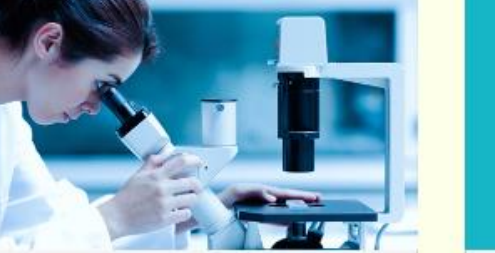

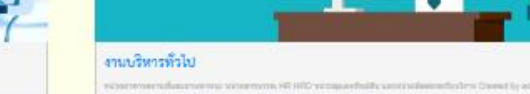

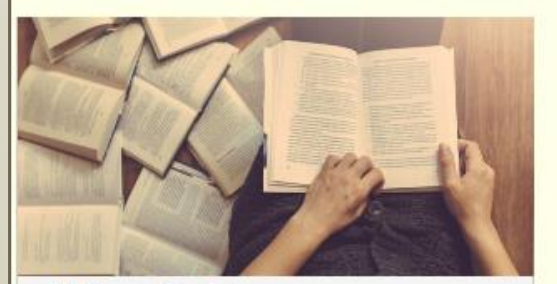

งานบัณฑิตศึกษาและการศึกษาหลังปริญญา

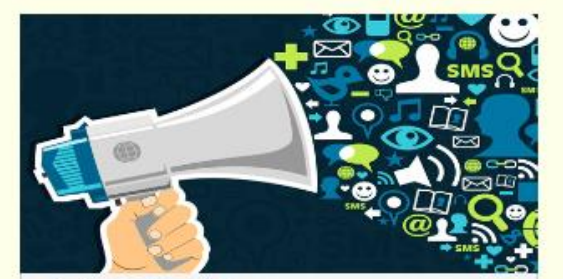

งานวิเทศสัมพันธนลอปรอบาสัมพันธ

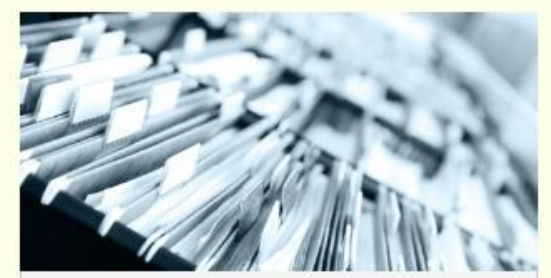

เอกสารจากภาควินา

疆

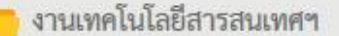

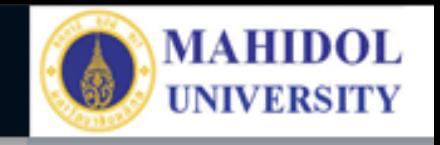

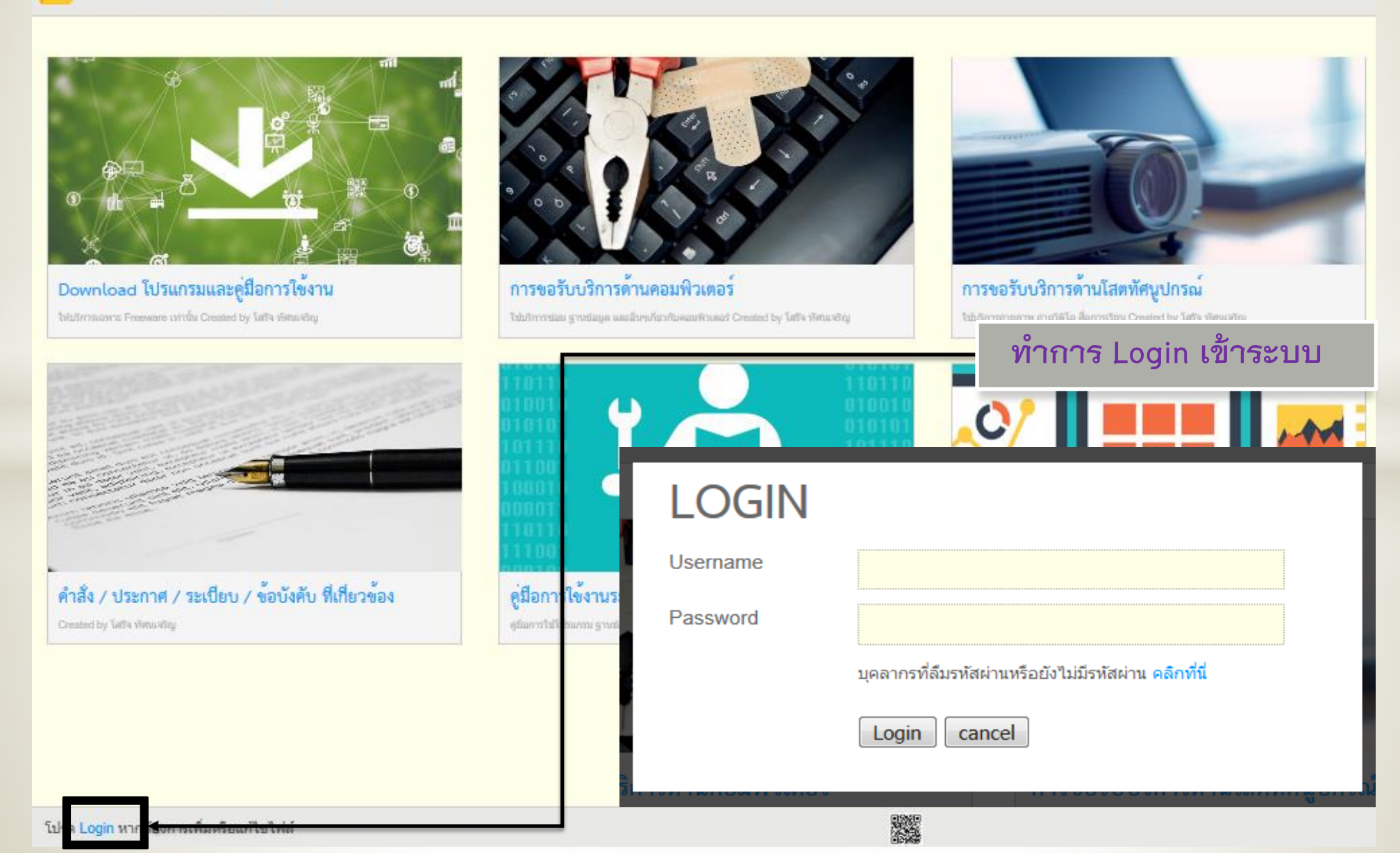

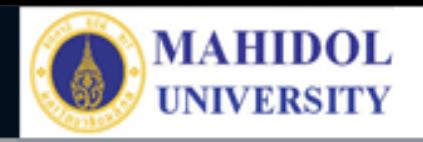

OOM

#### งานเทคโนโลยีสารสนเทศฯ

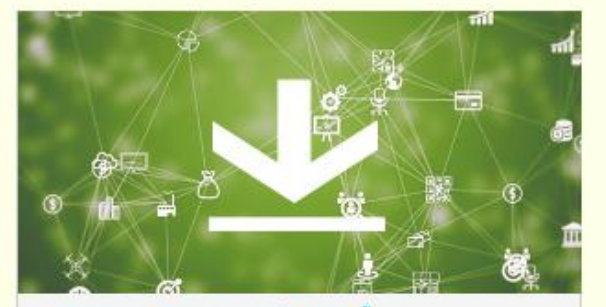

Download โปรแกรมและคู่มือการใช<sup>้</sup>งาน Islutens are Freeware at file Created by Tat's slinesting

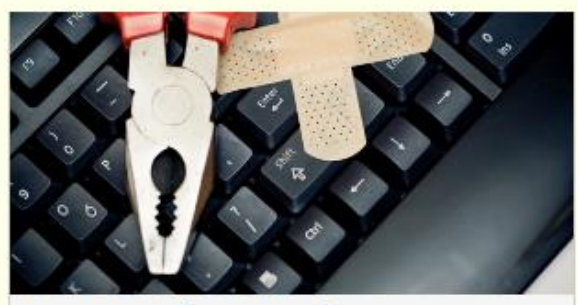

การขอรับบริการด้านคอมพิวเตอร์ Tab/Irrendass grassiage excitany/fish/fole/assRound Created by Table Vietna Reg.

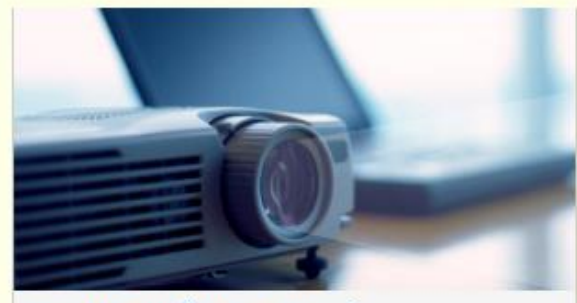

การขอรับบริการด้านโสตทัศนูปกรณ์ Tabler ratherm in 1974 a Samston Created by Tath thrunkly.

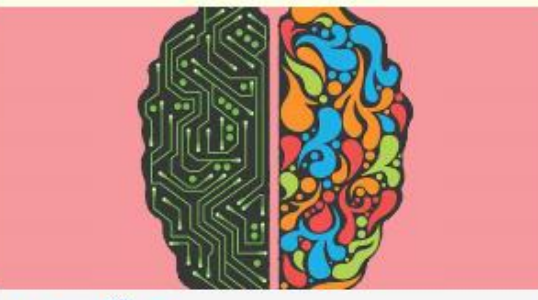

เกร็ดความรู้ต้าน IT Billiamerrail saintmellearum Created by Tathi shearing

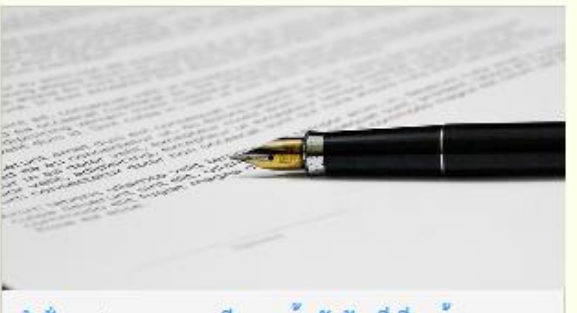

คำสั่ง / ประกาศ / ระเบียบ / ข้อบังคับ ที่เกี่ยวข้อง Created by Tat's *firms* that

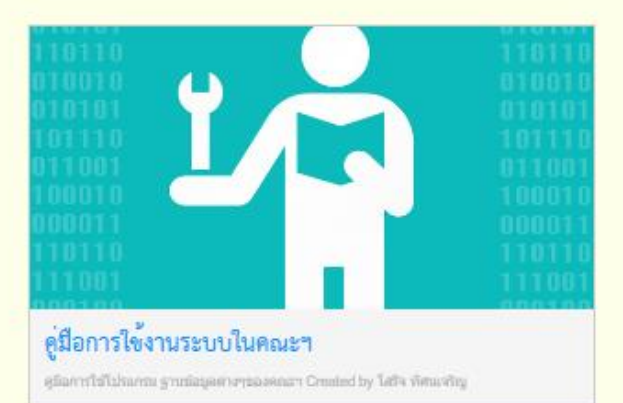

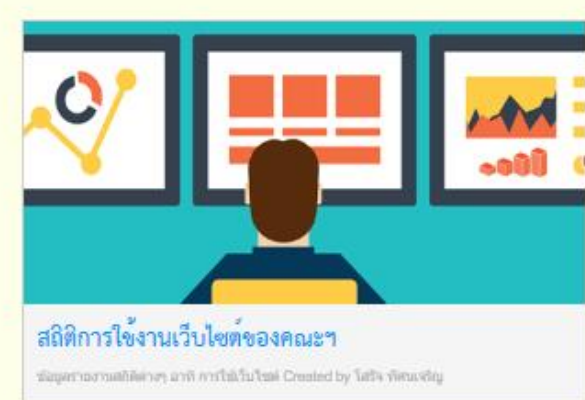

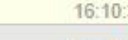

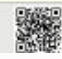

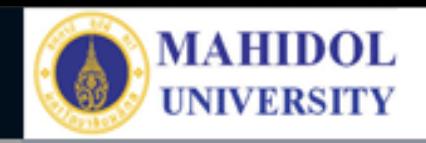

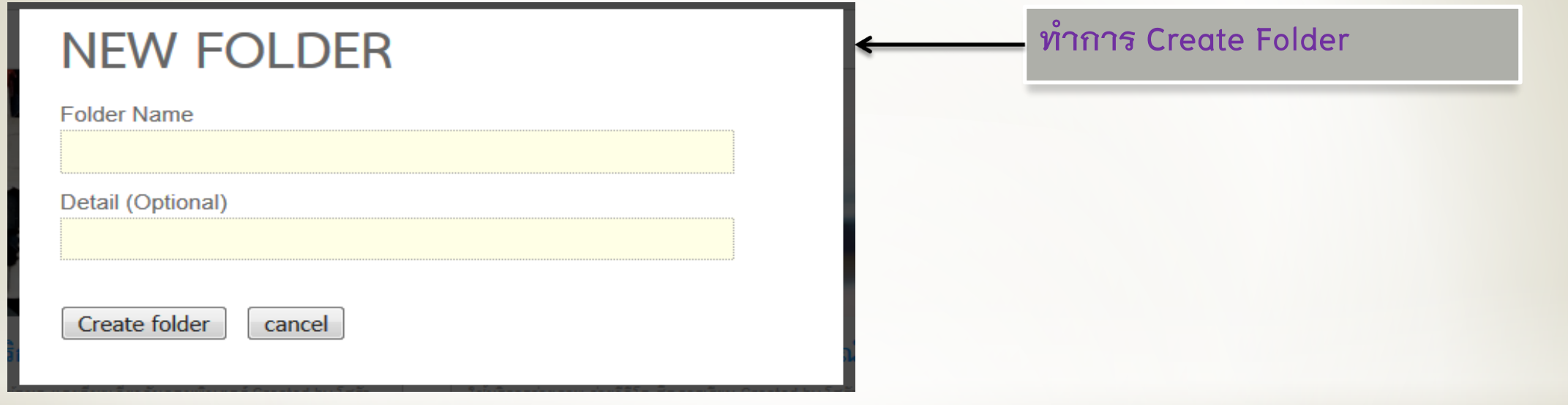

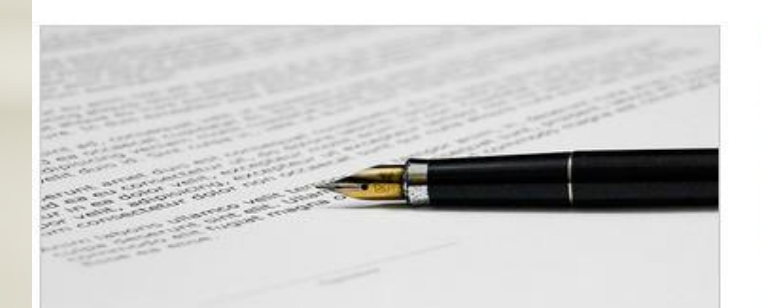

#### คำสั่ง / ประกาศ / ระเบียบ / ข้อบังคับ ที่เกี่ยว ข้อง

Created by โสรัจ ทัศนเจริญ

**XXXXXX** 

Created by สิริธร พูลเอียม

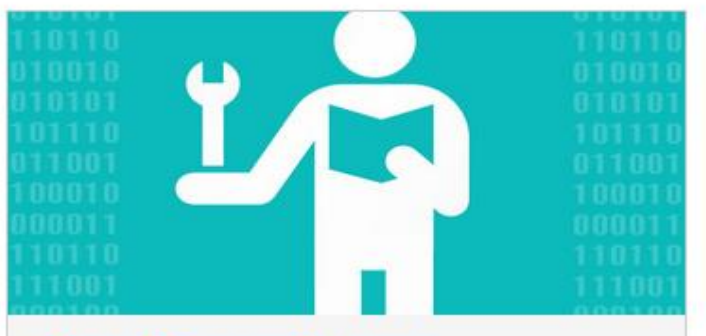

#### คู่มือการใช้งานระบบในคณะฯ

Folder XXXXX

คู่มือการใช้โปรแกรม ฐานข้อมูลต่างของคณะฯ Created by โสร้า ทัศนเจริญ

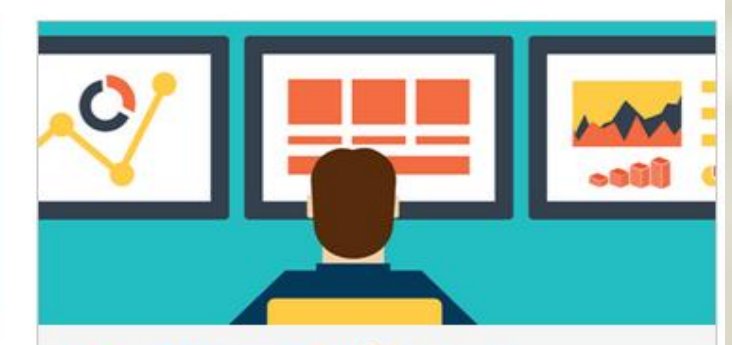

#### สถิติการใช้งานเว็บไซต์ของคณะฯ

ข้อมูลรายงานสถิติต่างๆ อาทิ การใช่เว็บไซต์ Created by โสรัจ ทัศนเจริญ

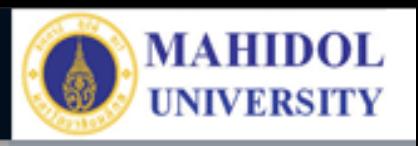

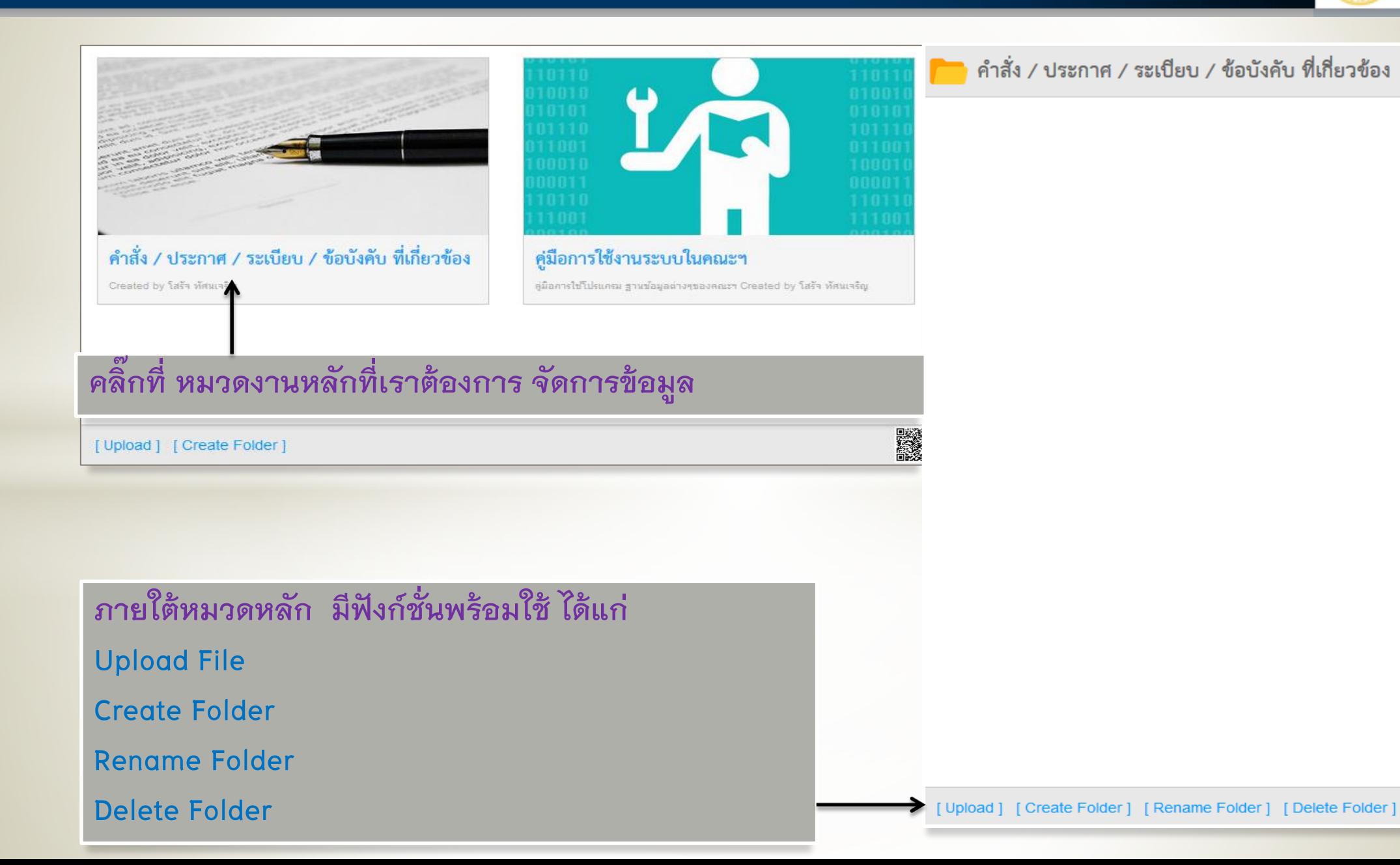

Created by สิริธร พูลเอี่ยม เปิดดูแล้ว 0 ครั้ง

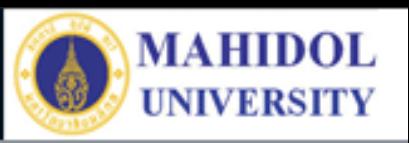

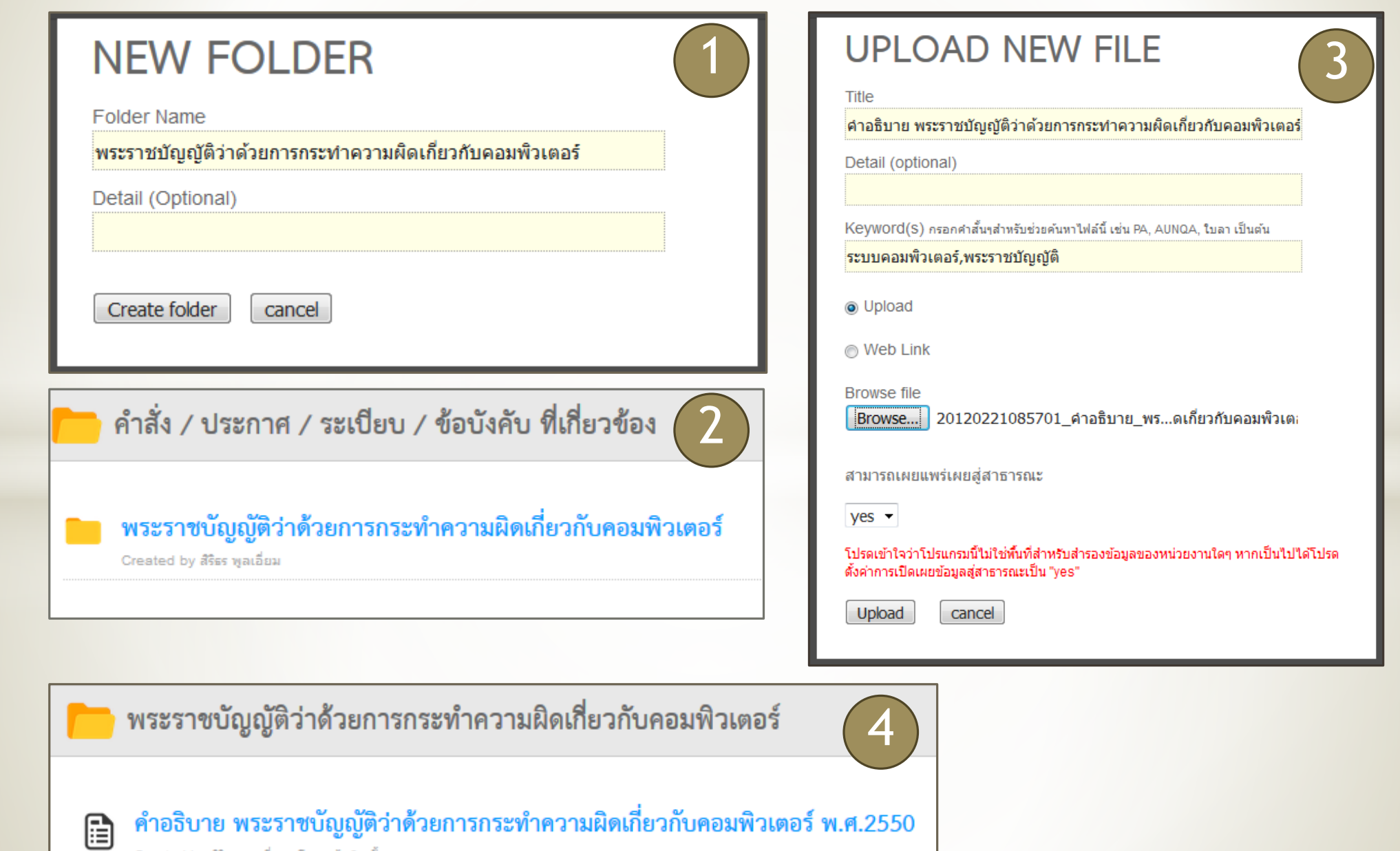

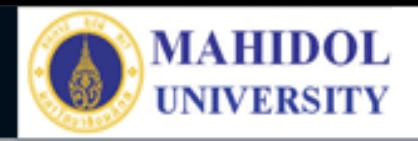

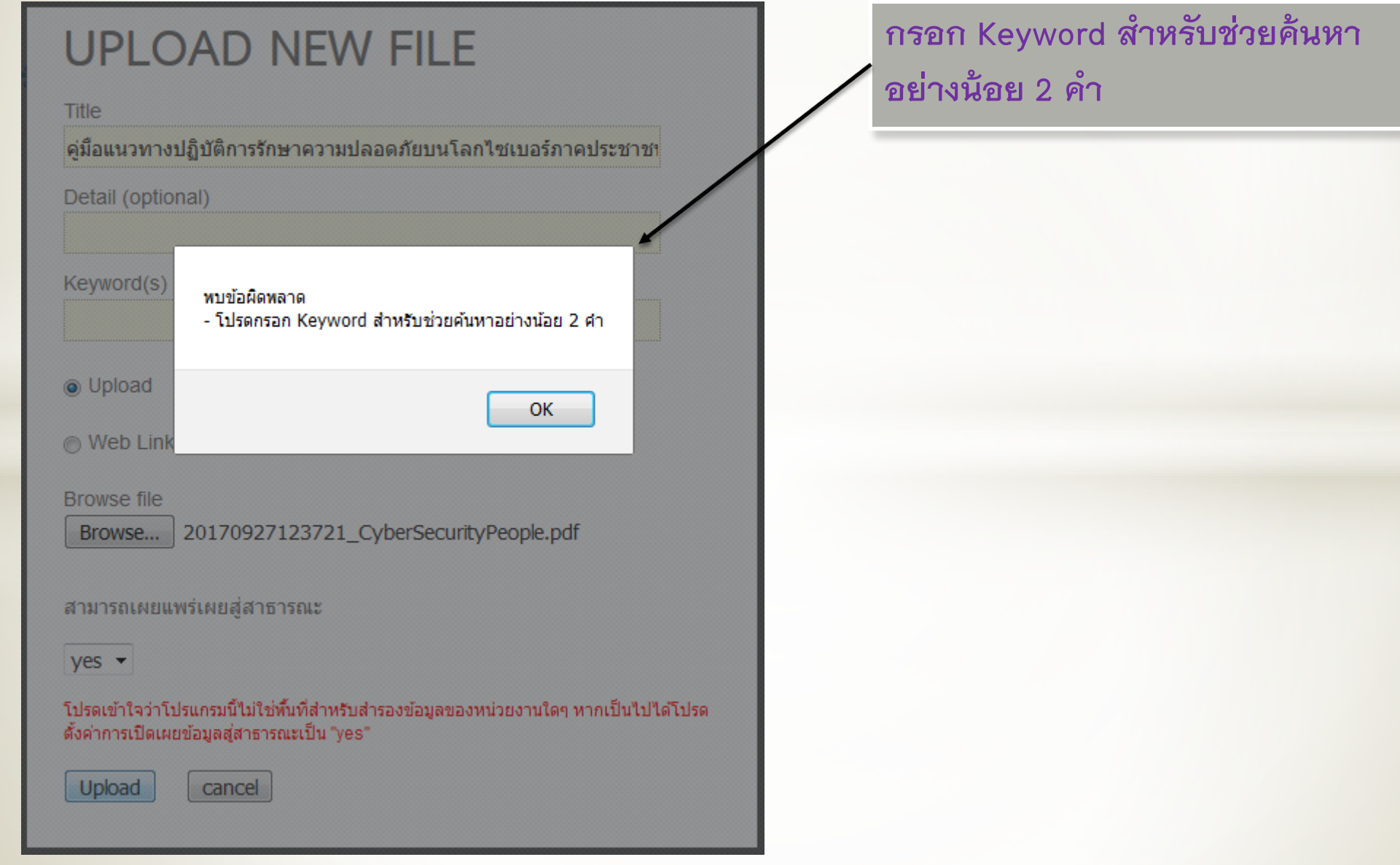

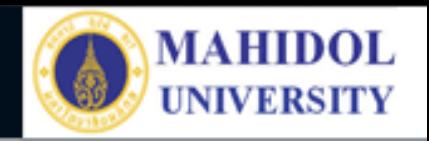

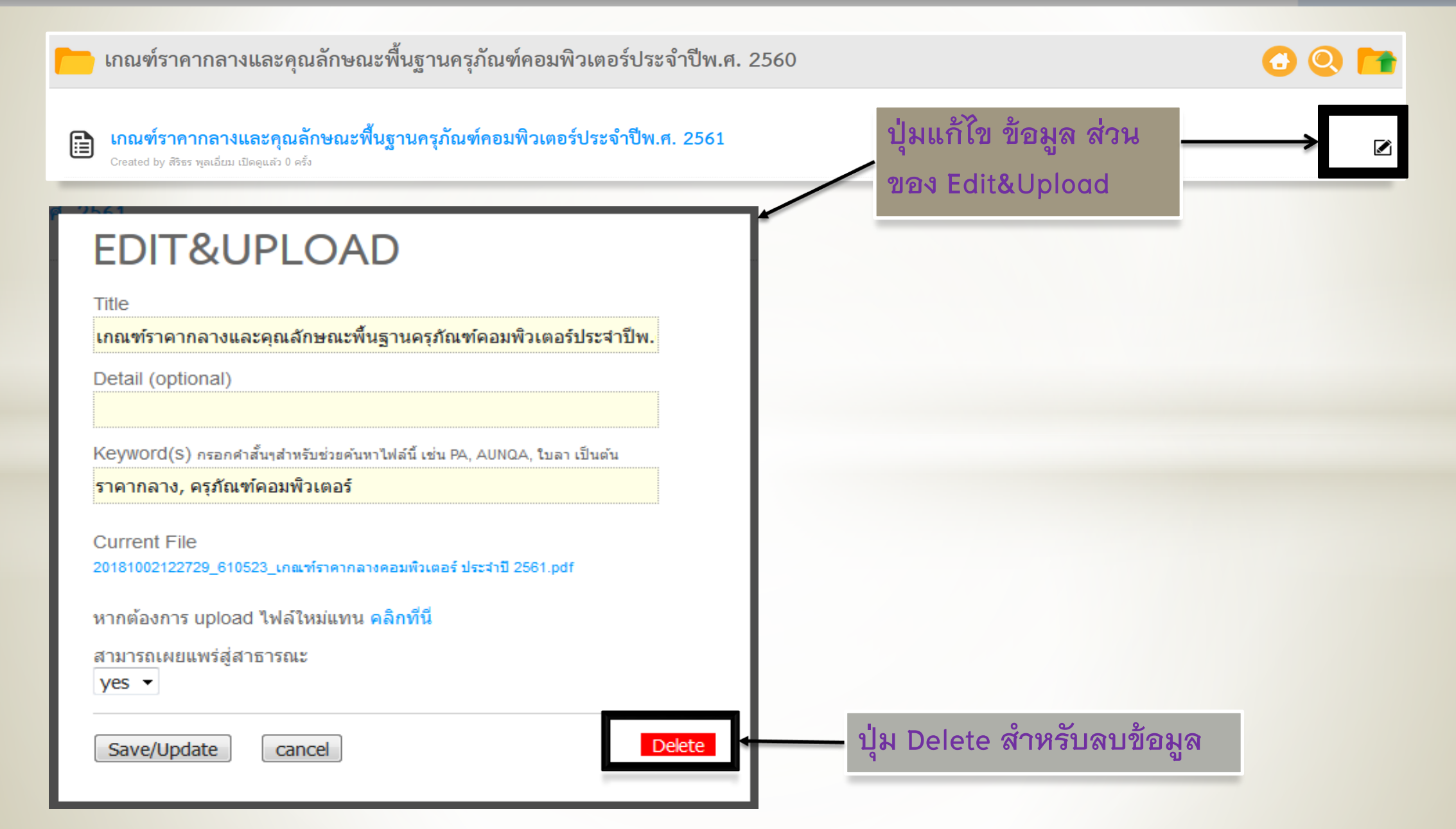

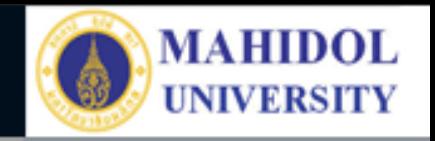

# The End...

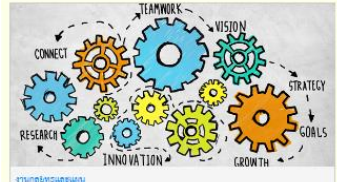

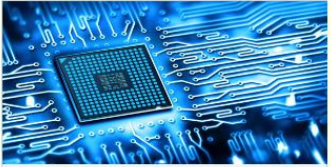

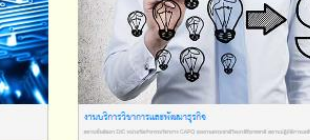

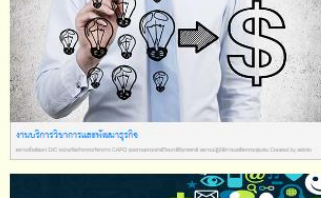

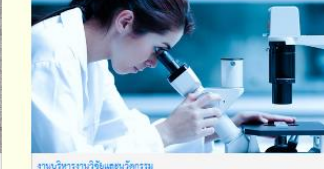

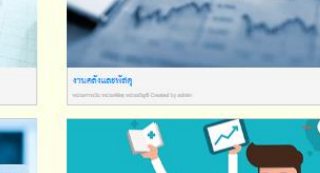

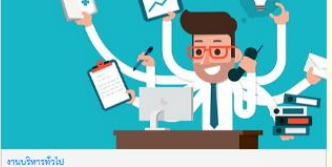

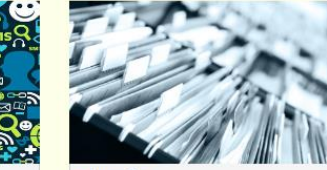

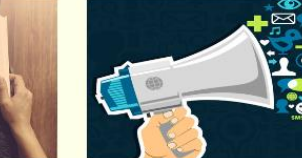

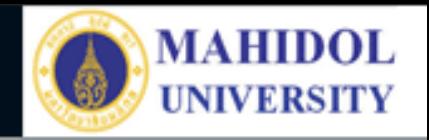

### https://bit.ly/2NDxW62

### ช่วยกันประเมินกันหน่อยจ้า

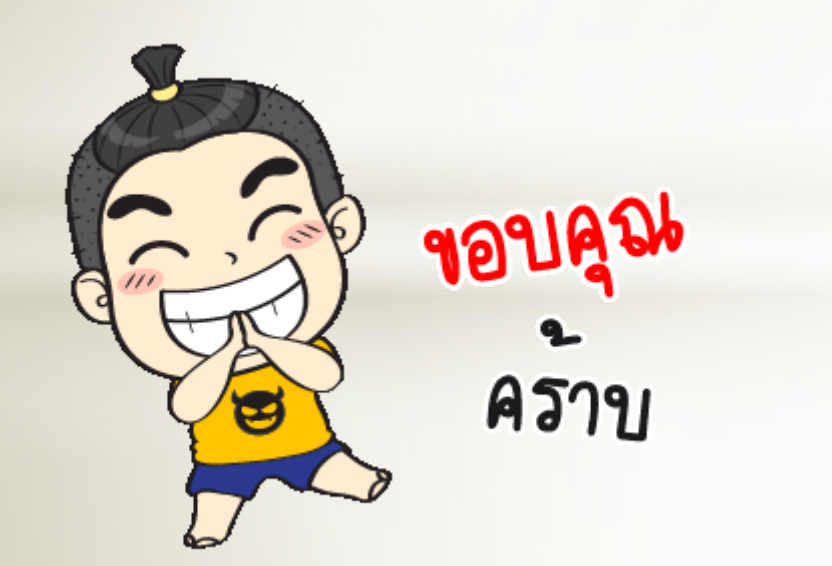

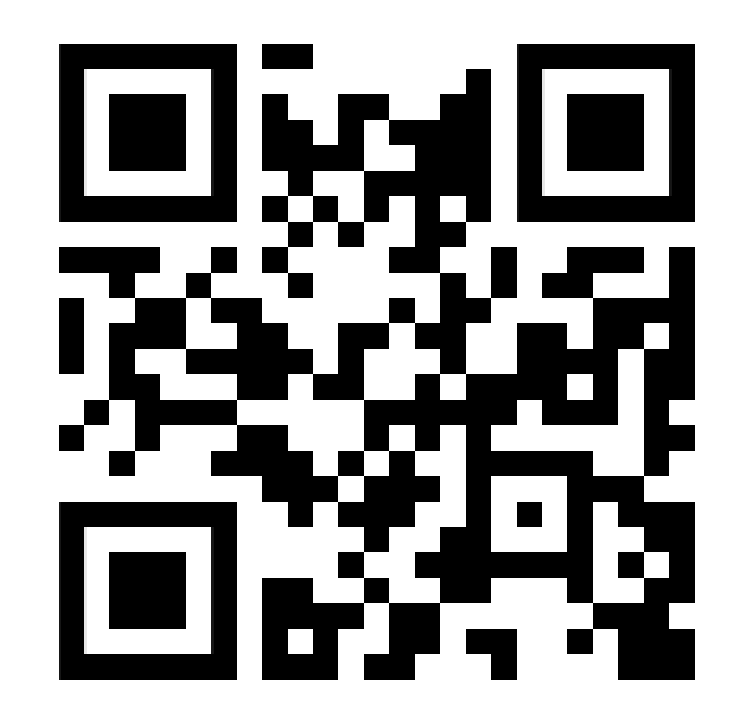